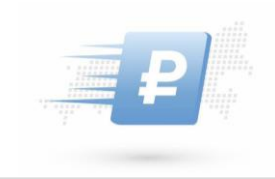

# **Внедрение функционала по формированию распоряжений о совершении казначейских платежей в ГИС ЕИС**

**Овчинникова Оксана Владимировна – заместитель начальника Отдела методологии развития контрактной системы**

www.roskazna.gov.ru города на производительно при производительно при принятности при принятности при при при

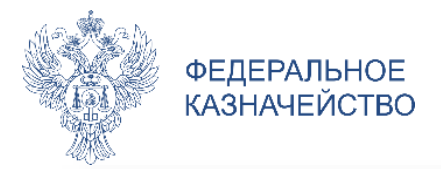

### **СПОСОБЫ ФОРМИРОВАНИЯ РЕЕСТР РАСПОРЯЖЕНИЙ О СОВЕРШЕНИИ КАЗНАЧЕЙСКИХ ПЛАТЕЖЕЙ.**

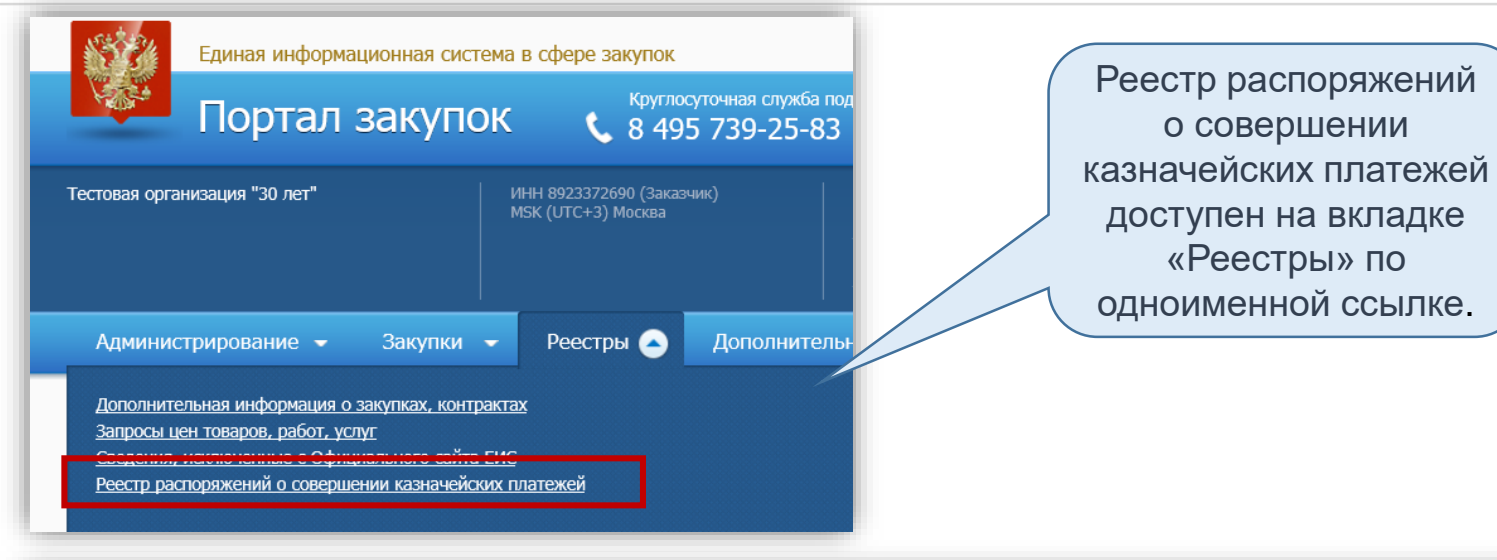

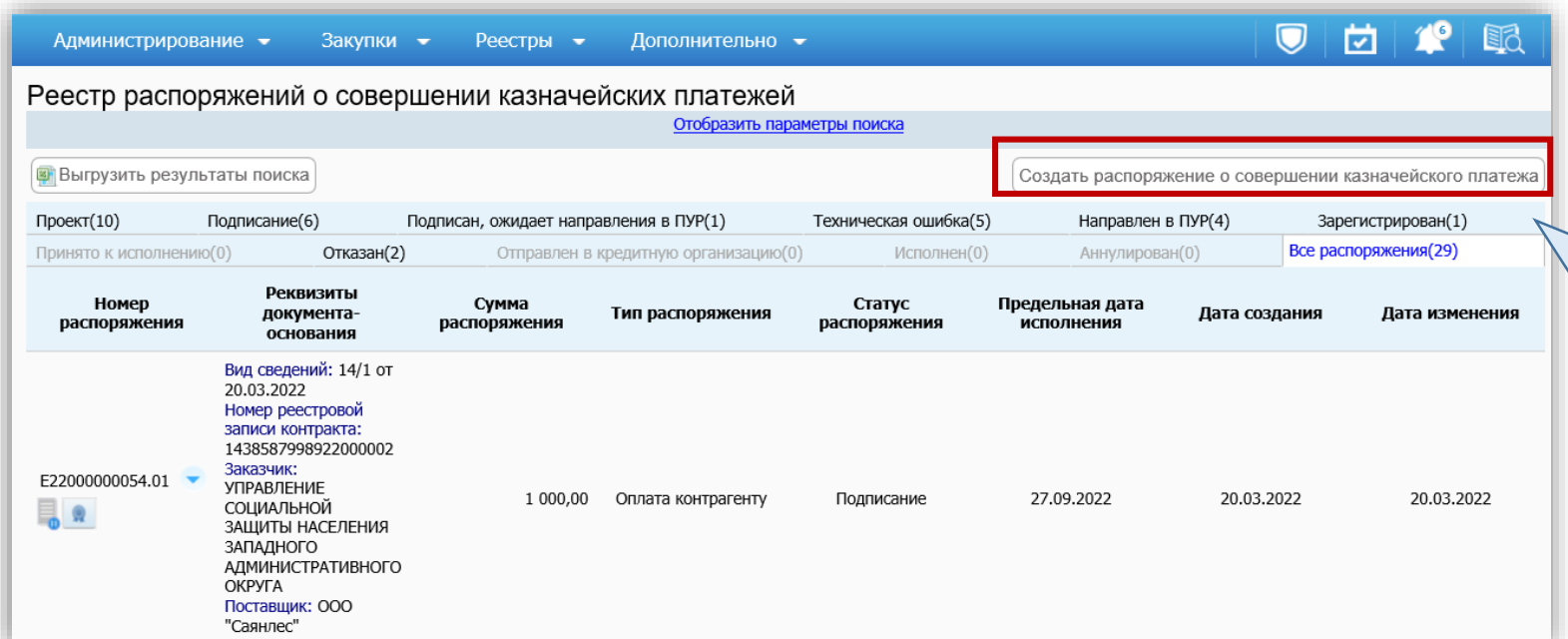

В реестре распоряжений о совершении казначейских платежей для формирования РСКП доступна отдельная кнопка «Создать распоряжения о совершении казначейского платежа».

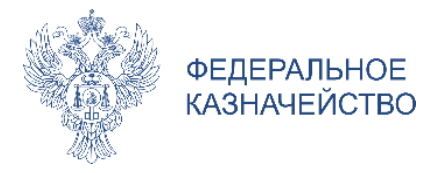

# **ФОРМИРОВАНИЕ РАСПОРЯЖЕНИЙ ИЗ КАРТОЧКИ КОНТРАКТА**

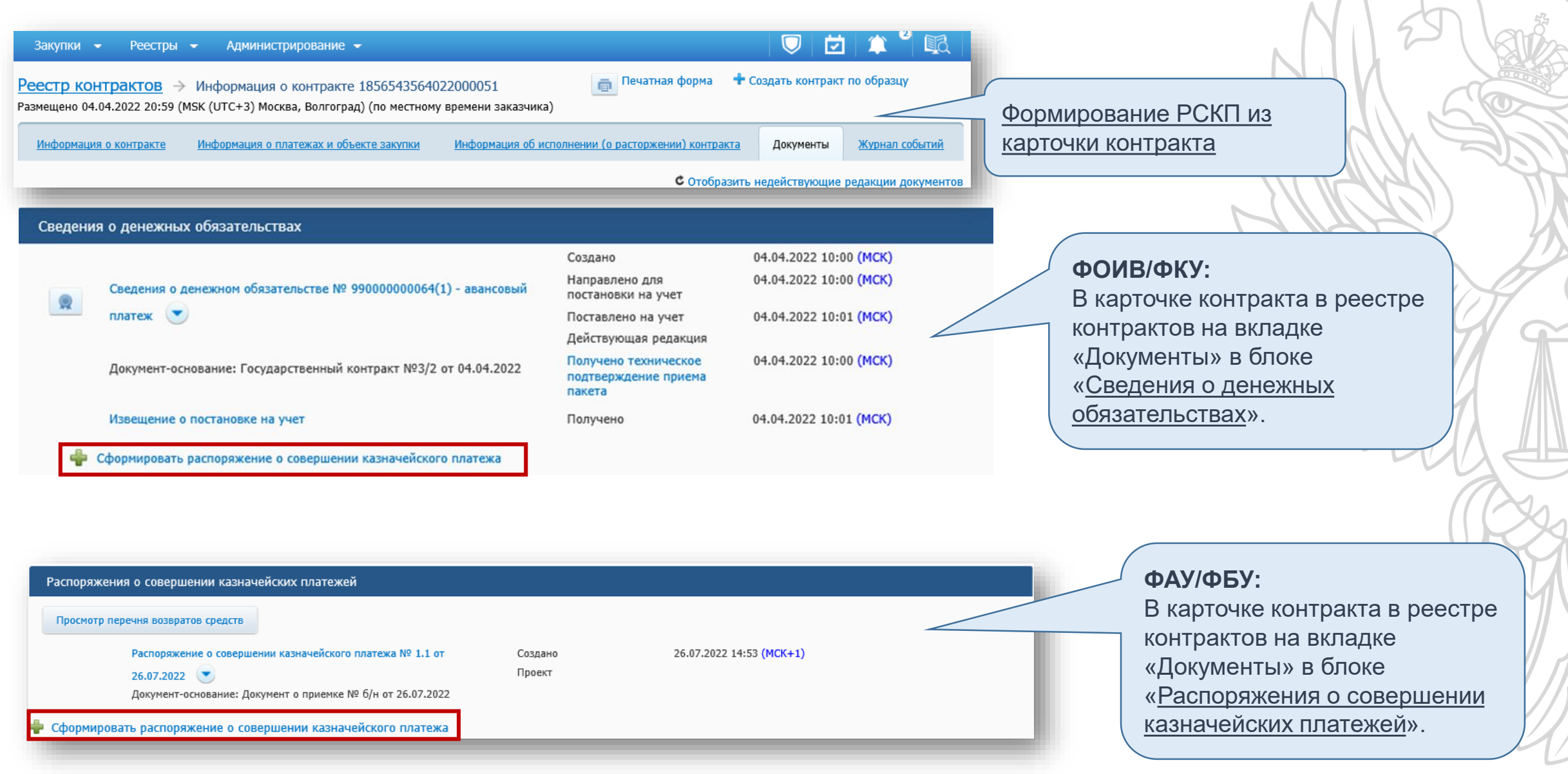

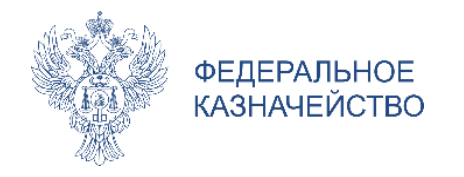

#### **ФОРМИРОВАНИЕ РАСПОРЯЖЕНИЙ ФОИВ/ФКУ ШАГ 1**

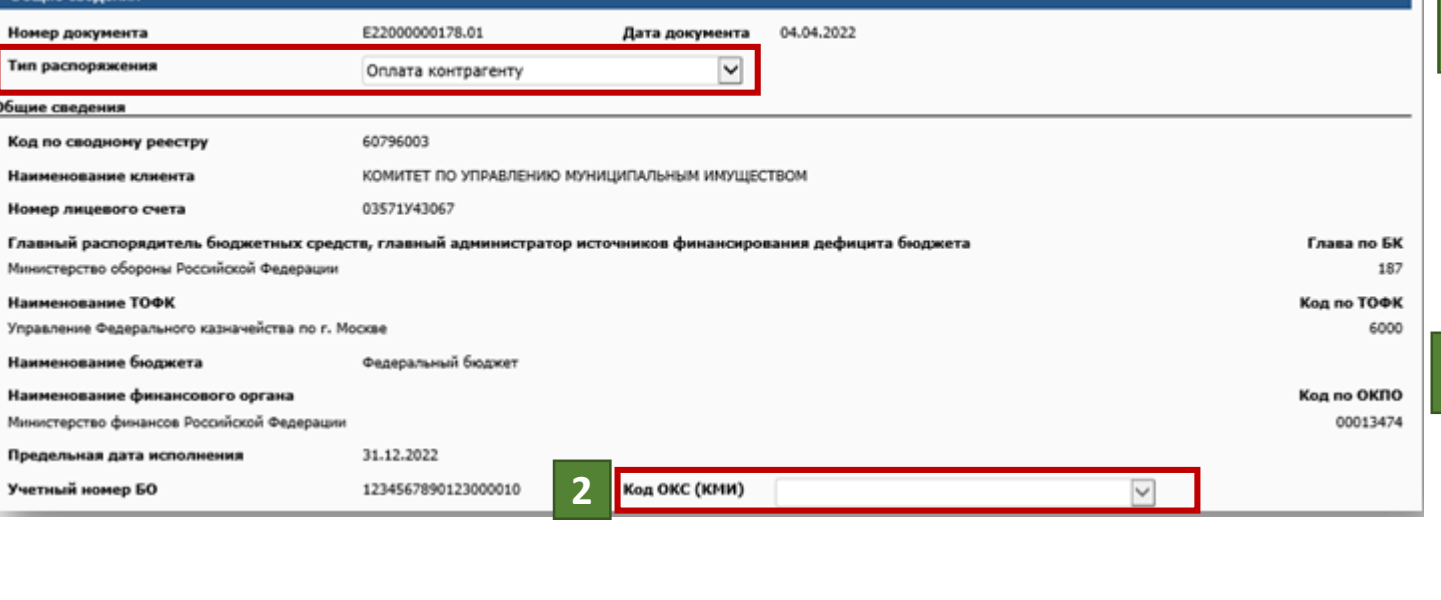

#### В ПОЛЕ **«ТИП РАСПОРЯЖЕНИЯ »** - ДОПУСКАЕТСЯ ВЫБОР ИЗ ТРЕХ ЗНАЧЕНИЙ :

• ОПЛАТА КОНТРАГЕНТУ.

**1**

**2**

**3**

- ОПЛАТА ЗА КОНТРАГЕНТА НАЛОГОВ , СБОРОВ И ИНЫХ ПЛАТЕЖЕЙ В БЮДЖЕТЫ РФ .
- ОПЛАТА ЗА КОНТРАГЕНТА НЕУСТОЕК (ШТРАФОВ , ПЕНЕЙ ) ПО АКТУ.

V MARAN

В ПОЛЕ **«КОД ОКС (КМИ)»** НЕОБХОДИМО ВЫБРАТЬ ИЗ ВЫПАДАЮЩЕГО СПИСКА ТРЕБУЕМОЕ ЗНАЧЕНИЕ КОДА УНИКАЛЬНОГО ОБЪЕКТА КАПИТАЛЬНОГО СТРОИТЕЛЬСТВА ИЛИ МЕРОПРИЯТИЯ ПО ИНФОРМАТИЗАЦИИ

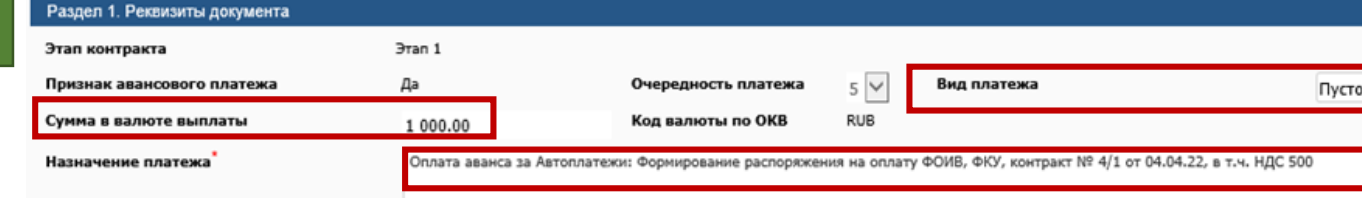

- В РАЗДЕЛЕ 1 **«РЕКВИЗИТЫ ДОКУМЕНТА »** ПОДЛЕЖИТ РЕДАКТИРОВАНИЮ :
	- «Вид платежа»
	- «СУММА В ВАЛЮТЕ ВЫПЛАТЫ»
	- «НАЗНАЧЕНИЕ ПЛАТЕЖА»

ПРИ ЭТОМ , ПОЛЕ «НАЗНАЧЕНИЕ ПЛАТЕЖА » **ДОСТУПНО ДЛЯ РЕДАКТИРОВАНИЯ ТОЛЬКО** В СЛУЧАЕ ФОРМИРОВАНИЯ РСКП С ТИПОМ

\* «ОПЛАТА ЗА КОНТРАГЕНТА НАЛОГОВ , СБОРОВ И ИНЫХ ПЛАТЕЖЕЙ В БЮДЖЕТЫ РФ» ;

\* «ОПЛАТА ЗА КОНТРАГЕНТА НЕУСТОЕК (ШТРАФОВ , ПЕНЕЙ ) ПО AKTY».

**1**

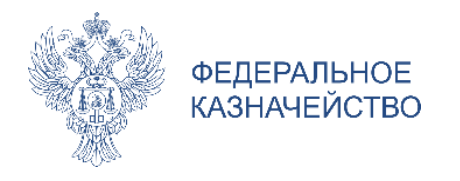

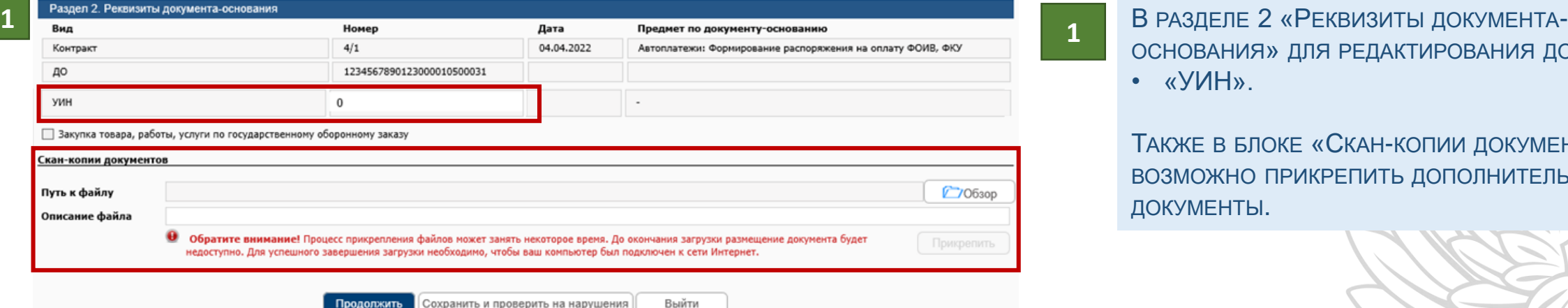

#### **ФОРМИРОВАНИЕ РАСПОРЯЖЕНИЙ ФОИВ/ФКУ ШАГ 1**

ОСНОВАНИЯ» ДЛЯ РЕДАКТИРОВАНИЯ ДОСТУПНЫ • «УИН».

ТАКЖЕ В БЛОКЕ «СКАН-КОПИИ ДОКУМЕНТОВ» ВОЗМОЖНО ПРИКРЕПИТЬ ДОПОЛНИТЕЛЬНЫЕ ДОКУМЕНТЫ .

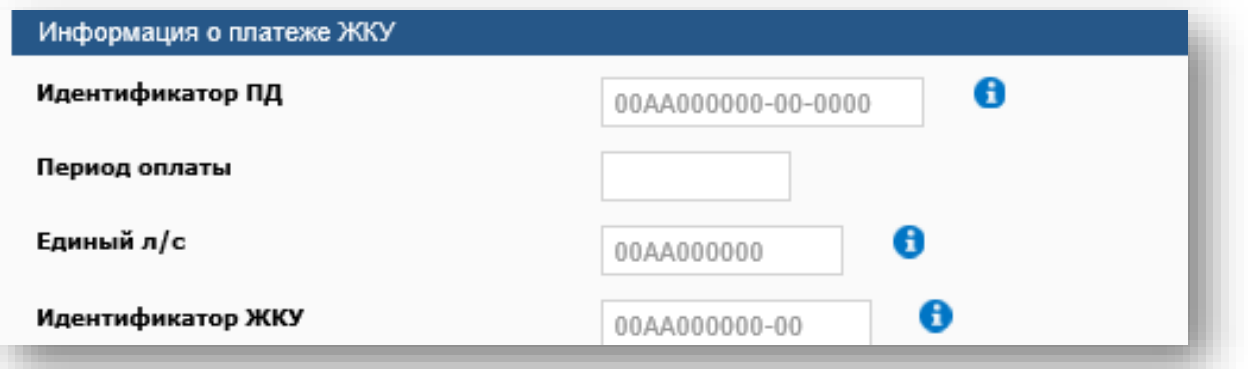

**2**

**1**

В РАЗДЕЛЕ **«ИНФОРМАЦИЯ О ПЛАТЕЖЕ ЖКУ»** УКАЗЫВАЕТСЯ ИНФОРМАЦИЯ О РЕКВИЗИТАХ ДЛЯ ОПЛАТЫ КОММУНАЛЬНЫХ УСЛУГ. ЗАПОЛНЯЕТСЯ ВРУЧНУЮ . РАЗДЕЛ ДОСТУПЕН В СЛУЧАЕ ФОРМИРОВАНИЯ РАСПОРЯЖЕНИЯ С ТИПОМ «ОПЛАТА КОНТРАГЕНТУ » .

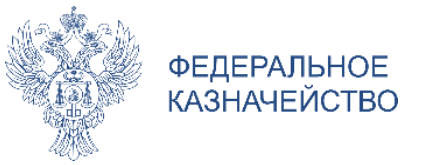

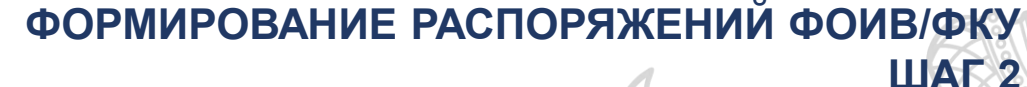

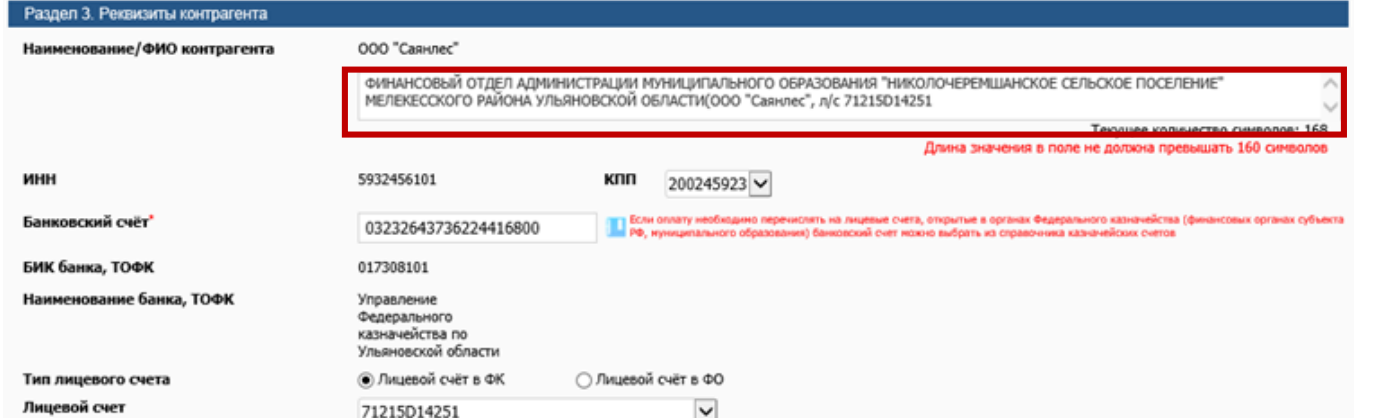

#### В РАЗДЕЛЕ **3 «РЕКВИЗИТЫ КОНТРАГЕНТА»** УКАЗЫВАЕТСЯ ИНФОРМАЦИЯ О КОНТРАГЕНТЕ. ВСЕ РЕКВИЗИТЫ КОНТРАГЕНТА АВТОМАТИЧЕСКИ НАСЛЕДУЮТСЯ ИЗ СВЯЗАННЫХ ДОКУМЕНТОВ - ОСНОВАНИЙ .

В ДОПОЛНИТЕЛЬНОЕ ПОЛЕ ДЛЯ ФОРМИРОВАНИЯ НАИМЕНОВАНИЯ КОНТРАГЕНТА ДЛЯ ПЛАТЕЖНОГО ПОРУЧЕНИЯ АВТОМАТИЧЕСКИ ЗАПОЛНЯЕТСЯ ЗНАЧЕНИЕ, УКАЗАННОЕ В ПОЛЕ «НАИМЕНОВАНИЕ КОНТРАГЕНТА ДЛЯ ПЛАТЕЖНОГО ПОРУЧЕНИЯ» СВЕДЕНИЙ О КОНТРАКТЕ . ДОСТУПНО ДЛЯ РУЧНОГО РЕДАКТИРОВАНИЯ ЕСЛИ ЗНАЧЕНИЕ В ПОЛЕ БОЛЬШЕ 160 СИМВОЛОВ .

WITH

В РАЗДЕЛЕ 4 **«РЕКВИЗИТЫ НАЛОГОВЫХ ПЛАТЕЖЕЙ »** УКАЗЫВАЕТСЯ ИНФОРМАЦИЯ О РЕКВИЗИТАХ НАЛОГОВЫХ ПЛАТЕЖЕЙ .

**1**

**3**

**2**

ПРИ ЭТОМ, ЧАСТЬ РЕКВИЗИТОВ ЗАПОЛНЯЮТСЯ АВТОМАТИЧЕСКИ ИЗ СВЯЗАННЫХ ДОКУМЕНТОВ-ОСНОВАНИЙ:

- «КОД ПО БК» (ИЗ ПОЛЯ «КБК» БЛОКА «РЕКВИЗИТЫ СЧЕТА ПОСТАВЩИКА»).
- «КОД ОКТМО» (ИЗ ПОЛЯ «КОД ОКТМО» БЛОКА «РЕКВИЗИТЫ СЧЕТА ПОСТАВЩИКА»).
	- В РАЗДЕЛЕ 5. **«РАСШИФРОВКА ЗАЯВКИ НА КАССОВЫЙ РАСХОД »** ПОДЛЕЖИТ РЕДАКТИРОВАНИЮ : «КБК плательщика» «КОД ЦЕЛИ ПОЛУЧАТЕЛЯ (АНАЛИТИЧЕСКИЙ КОД)» «СУММА В ВАЛЮТЕ » «НАЗНАЧЕНИЕ ПЛАТЕЖА» «ПРИМЕЧАНИЕ »

**3**

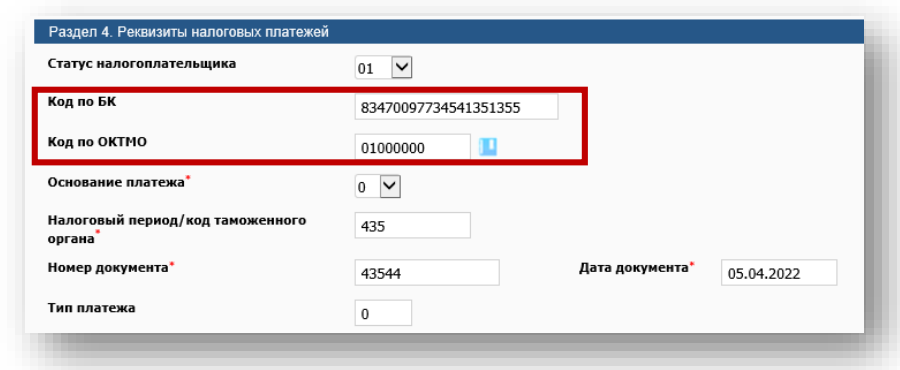

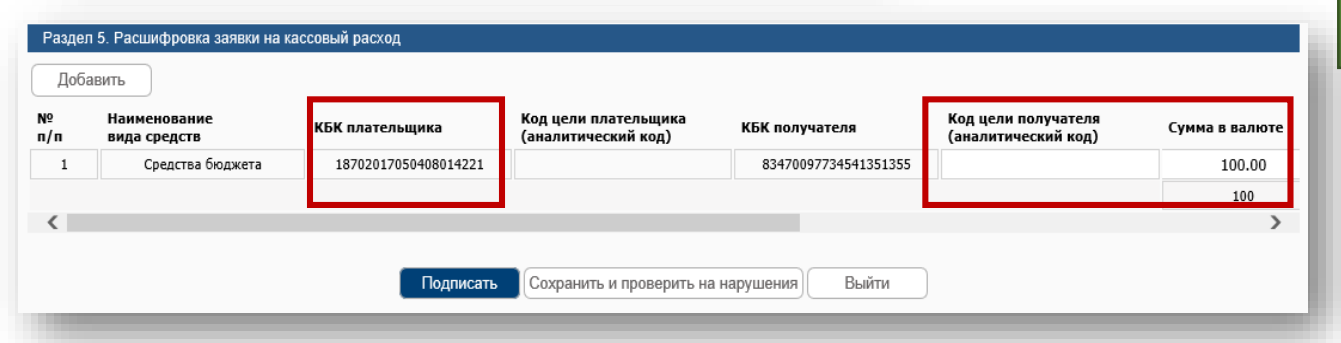

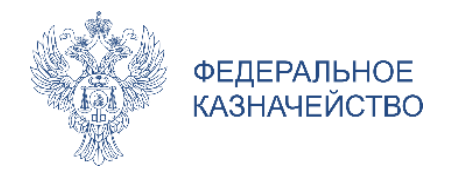

**1**

**2**

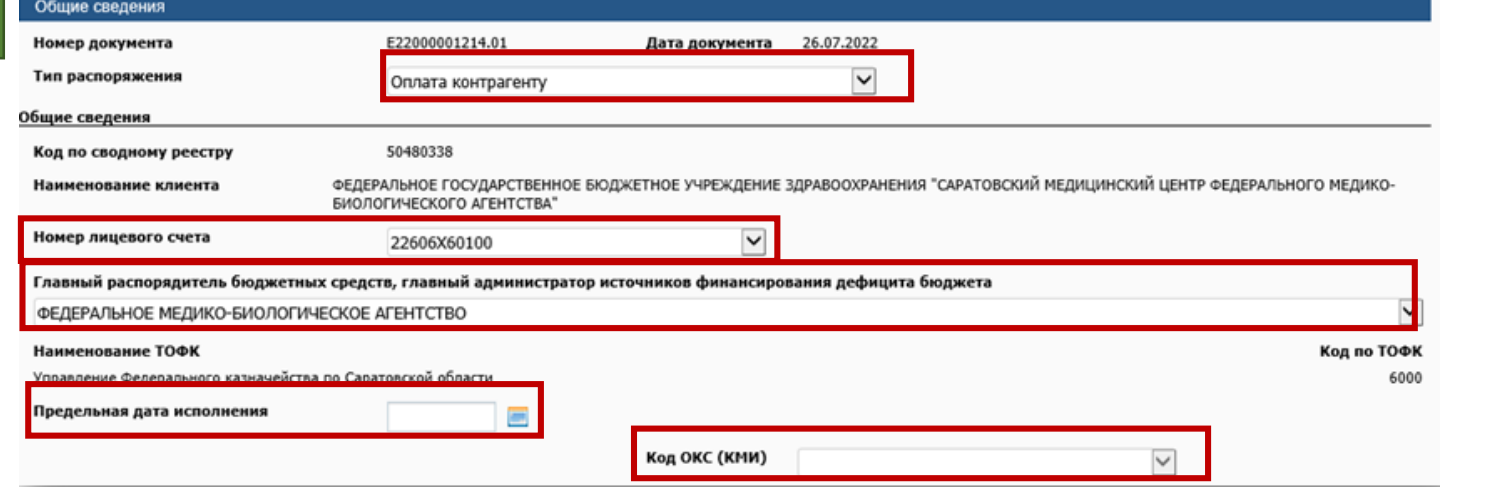

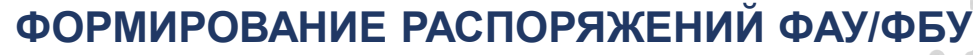

**ШАГ 1**

ВСЕ РЕКВИЗИТЫ ВКЛАДКИ АВТОМАТИЧЕСКИ ЗАПОЛНИЛИСЬ НА ОСНОВАНИИ ИНФОРМАЦИИ, УКАЗАННОЙ В СВЯЗАННЫХ ДОКУМЕНТАХ - ОСНОВАНИЯХ. ЧАСТЬ РЕКВИЗИТОВ ДОСТУПНО ДЛЯ РУЧНОГО РЕДАКТИРОВАНИЯ :

• «ТИП РАСПОРЯЖЕНИЯ»;

**1**

**2**

- «НОМЕР ЛИЦЕВОГО СЧЕТА» ;
- «ГЛАВНЫЙ РАСПОРЯДИТЕЛЬ БЮДЖЕТНЫХ СРЕДСТВ, ГЛАВНЫЙ АДМИНИСТРАТОР ИСТОЧНИКОВ ФИНАНСИРОВАНИЯ ДЕФИЦИТА БЮДЖЕТА»;
- «ПРЕДЕЛЬНАЯ ДАТА ИСПОЛНЕНИЯ»;
- «Код ОКС (КМИ)».

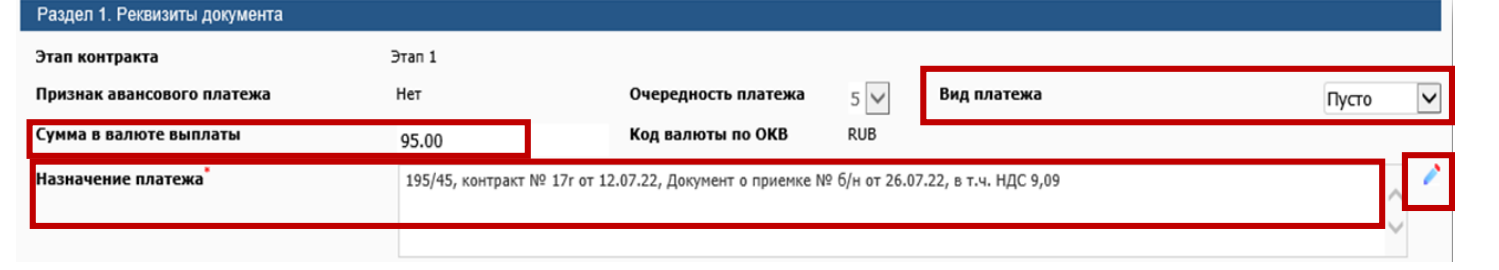

В РАЗДЕЛЕ 1 «РЕКВИЗИТЫ ДОКУМЕНТА» ДЛЯ РЕДАКТИРОВАНИЯ

- ДОСТУПНЫ СЛЕДУЮЩИЕ ПОЛЯ :
- «ВИД ПЛАТЕЖА».
- «СУММА В ВАЛЮТЕ ВЫПЛАТЫ».
- «НАЗНАЧЕНИЕ ПЛАТЕЖА».

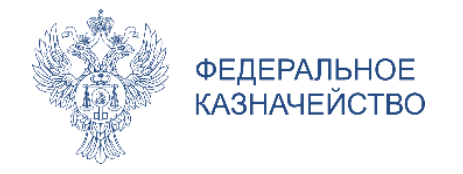

### **ФОРМИРОВАНИЕ РАСПОРЯЖЕНИЙ ФАУ/ФБУ ШАГ 1**

#### Раздел 2. Реквизиты документа-основания

**1**

**2**

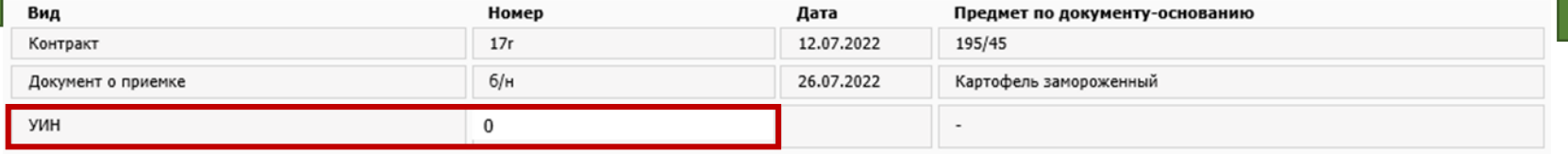

Вакупка товара, работы, услуги по государственному оборонному заказу

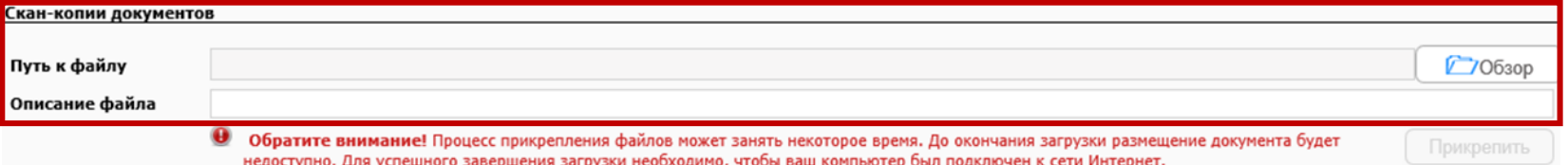

#### В РАЗДЕЛЕ 2 «РЕКВИЗИТЫ ДОКУМЕНТА-ОСНОВАНИЯ» ДЛЯ РЕДАКТИРОВАНИЯ ДОСТУПНЫ

• «УИН».

**1**

ТАКЖЕ В БЛОКЕ «СКАН-КОПИИ ДОКУМЕНТОВ» ВОЗМОЖНО ПРИКРЕПИТЬ ДОПОЛНИТЕЛЬНЫЕ ДОКУМЕНТЫ.

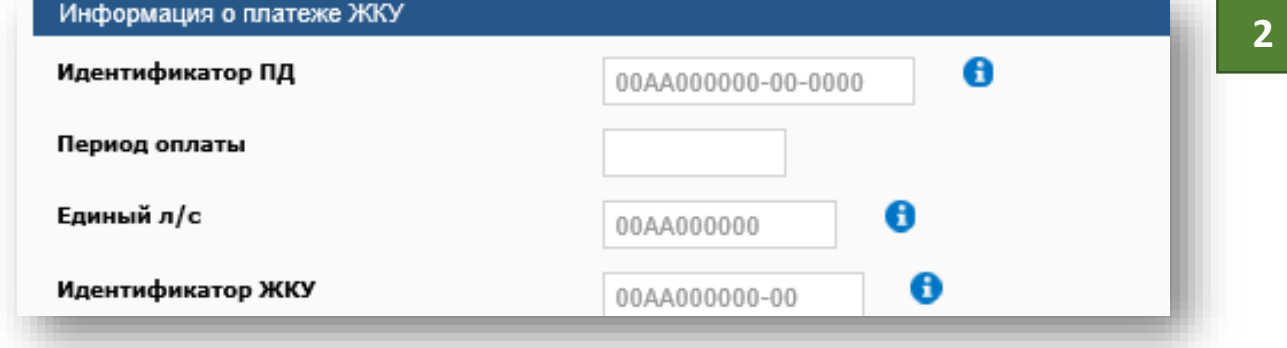

В РАЗДЕЛЕ «ИНФОРМАЦИЯ О ПЛАТЕЖЕ ЖКУ» УКАЗЫВАЕТСЯ ИНФОРМАЦИЯ О РЕКВИЗИТАХ ДЛЯ ОПЛАТЫ КОММУНАЛЬНЫХ УСЛУГ. ЗАПОЛНЯЕТСЯ ВРУЧНУЮ. РАЗДЕЛ ДОСТУПЕН В СЛУЧАЕ ФОРМИРОВАНИЯ РАСПОРЯЖЕНИЯ С ТИПОМ «ОПЛАТА КОНТРАГЕНТУ».

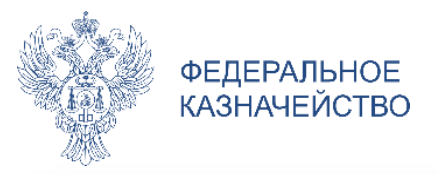

# ФОРМИРОВАНИЕ РАСПОРЯЖЕНИЙ ФАУ/ФБУ **ШАГ 2**

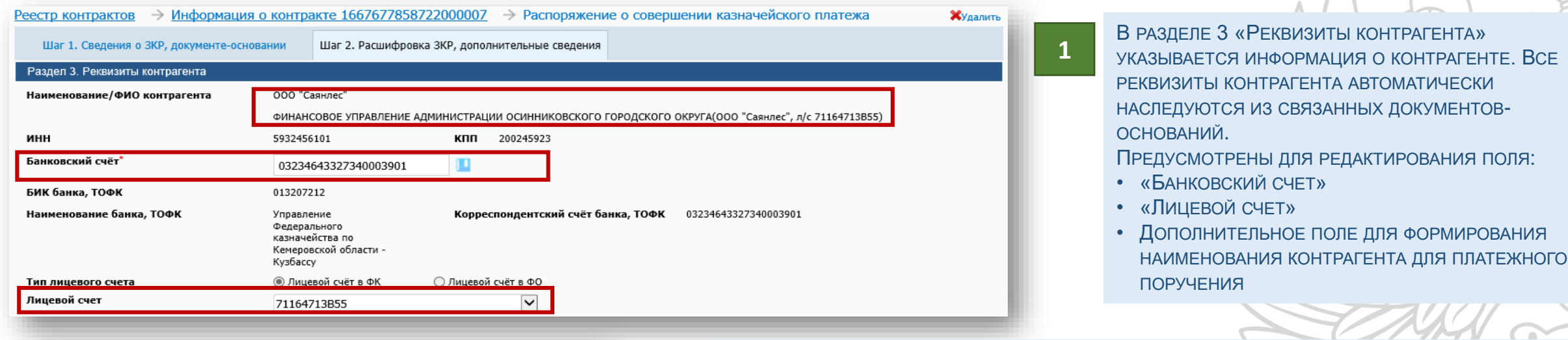

**2**

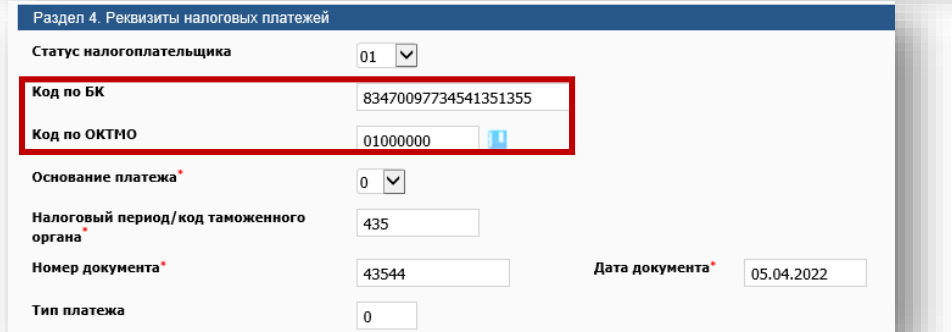

В РАЗДЕЛЕ 4 «РЕКВИЗИТЫ НАЛОГОВЫХ ПЛАТЕЖЕЙ» УКАЗЫВАЕТСЯ ИНФОРМАЦИЯ О РЕКВИЗИТАХ НАЛОГОВЫХ ПЛАТЕЖЕЙ .

ПРИ ЭТОМ, ЧАСТЬ РЕКВИЗИТОВ ЗАПОЛНЯЮТСЯ АВТОМАТИЧЕСКИ ИЗ СВЯЗАННЫХ ДОКУМЕНТОВ - ОСНОВАНИЙ :

- «КОД ПО БК» (ИЗ ПОЛЯ «КБК» БЛОКА «РЕКВИЗИТЫ СЧЕТА ПОСТАВЩИКА»).
- «КОД ОКТМО» (ИЗ ПОЛЯ «КОД ОКТМО» БЛОКА «РЕКВИЗИТЫ СЧЕТА ПОСТАВЩИКА»).

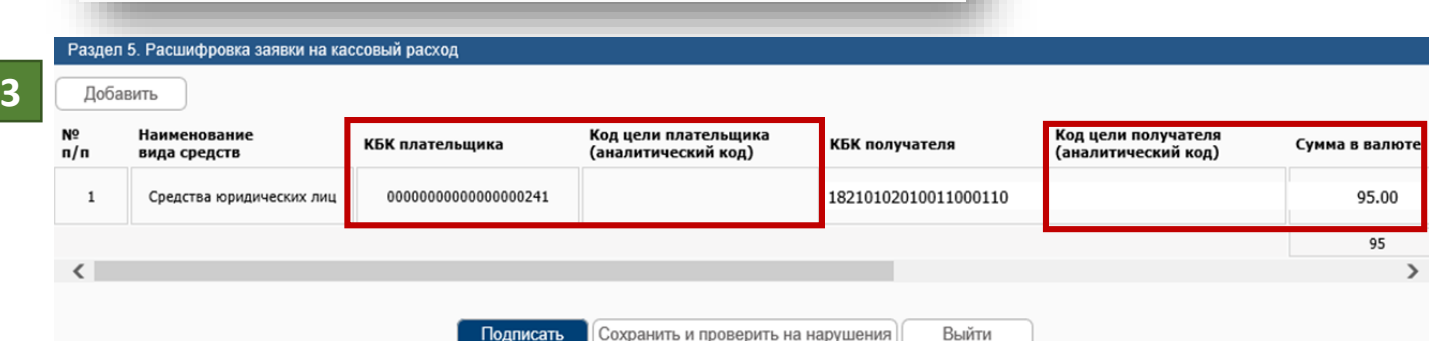

- В РАЗДЕЛЕ 5 «РАСШИФРОВКА ЗАЯВКИ НА КАССОВЫЙ РАСХОД» ПОДЛЕЖИТ РЕДАКТИРОВАНИЮ : **3**
	- «КБК ПЛАТЕЛЬЩИКА»;
	- «КОД ЦЕЛИ ПЛАТЕЛЬЩИКА (АНАЛИТИЧЕСКИЙ КОД)»;
	- « КОД ЦЕЛИ ПОЛУЧАТЕЛЯ (АНАЛИТИЧЕСКИЙ КОД)»;
	- «СУММА В ВАЛЮТЕ»;
	- «НАЗНАЧЕНИЕ ПЛАТЕЖА»;
	- «ПРИМЕЧАНИЕ».

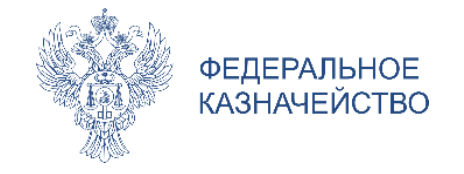

В СООТВЕТСТВИИ С НОРМАМИ **ПРИКАЗА МФ № 257Н** «ОБ УТВЕРЖДЕНИИ ПОРЯДКА САНКЦИОНИРОВАНИЯ ОПЛАТЫ ДЕНЕЖНЫХ ОБЯЗАТЕЛЬСТВ ПОЛУЧАТЕЛЕЙ СРЕДСТВ ФЕДЕРАЛЬНОГО БЮДЖЕТА И ОПЛАТЫ ДЕНЕЖНЫХ ОБЯЗАТЕЛЬСТВ, ПОДЛЕЖАЩИХ ИСПОЛНЕНИЮ ЗА СЧЕТ БЮДЖЕТНЫХ АССИГНОВАНИЙ ПО ИСТОЧНИКАМ ФИНАНСИРОВАНИЯ ДЕФИЦИТА ФЕДЕРАЛЬНОГО БЮДЖЕТА» И **ПРИКАЗА ФК № 21Н** «О ПОРЯДКЕ КАЗНАЧЕЙСКОГО ОБСЛУЖИВАНИЯ» РАСПОРЯЖЕНИЕ О СОВЕРШЕНИИ КАЗНАЧЕЙСКОГО ПЛАТЕЖА ПОДПИСЫВАЕТСЯ:

- РУКОВОДИТЕЛЕМ (ИЛИ ИНЫМ ЛИЦОМ С ПРАВОМ ПЕРВОЙ ПОДПИСИ), **УКАЗАННЫМ В КАРТОЧКЕ ОБРАЗЦОВ ПОДПИСЕЙ**;
- ГЛАВНЫМ БУХГАЛТЕРОМ (ИЛИ ИНЫМ ЛИЦОМ С ПРАВОМ ВТОРОЙ ПОДПИСИ), **УКАЗАННЫМ В КАРТОЧКЕ ОБРАЗЦОВ ПОДПИСЕЙ.**

В СООТВЕТСТВИИ С П. 1.5 ПОРЯДКА РЕГИСТРАЦИИ В ГИС ЕИС (ПРИКАЗ ФК № 39Н) ДОБАВЛЕНО НОВОЕ ПОЛНОМОЧИЕ «**ЛИЦО, УПОЛНОМОЧЕННОЕ НА ПОДПИСАНИЕ В ЕДИНОЙ ИНФОРМАЦИОННОЙ СИСТЕМЕ РАСПОРЯЖЕНИЙ О СОВЕРШЕНИИ КАЗНАЧЕЙСКИХ ПЛАТЕЖЕЙ».** ДАННОЕ ПОЛНОМОЧИЕ ОПРЕДЕЛЯЕТСЯ **РУКОВОДИТЕЛЕМ** ОРГАНИЗАЦИИ ИЗ ЧИСЛА ДОЛЖНОСТНЫХ ЛИЦ, УКАЗАННЫХ В **КАРТОЧКЕ ОБРАЗЦОВ ПОДПИСЕЙ** (ПРИКАЗ ФК № 21Н).

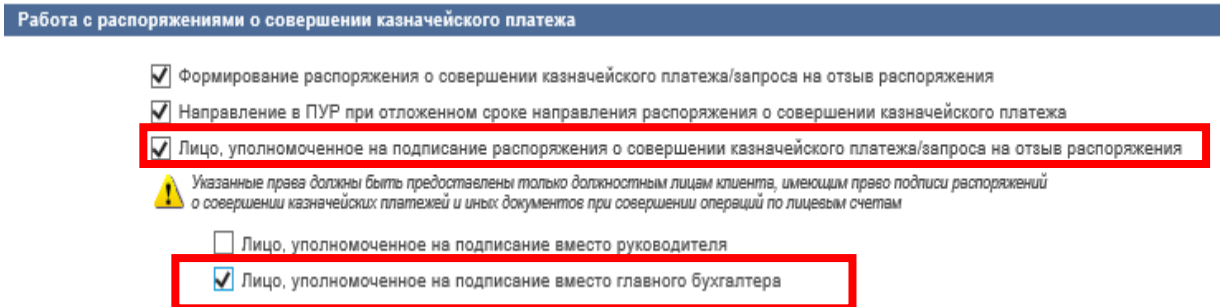

ДАННЫЕ ПОЛНОМОЧИЯ УСТАНАВЛИВАЕТСЯ ДЛЯ ЛИЦ, ЗАМЕЩАЮЩИХ РУКОВОДИТЕЛЯ ИЛИ ГЛАВНОГО БУХГАЛТЕРА С ПРАВОМ ПОДПИСИ РСКП, А ТАК ЖЕ ИНЫХ ЛИЦ, УПОЛНОМОЧЕННЫХ НА ПОДПИСАНИЕ РСКП.

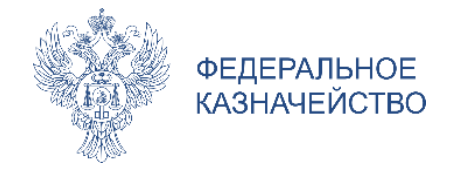

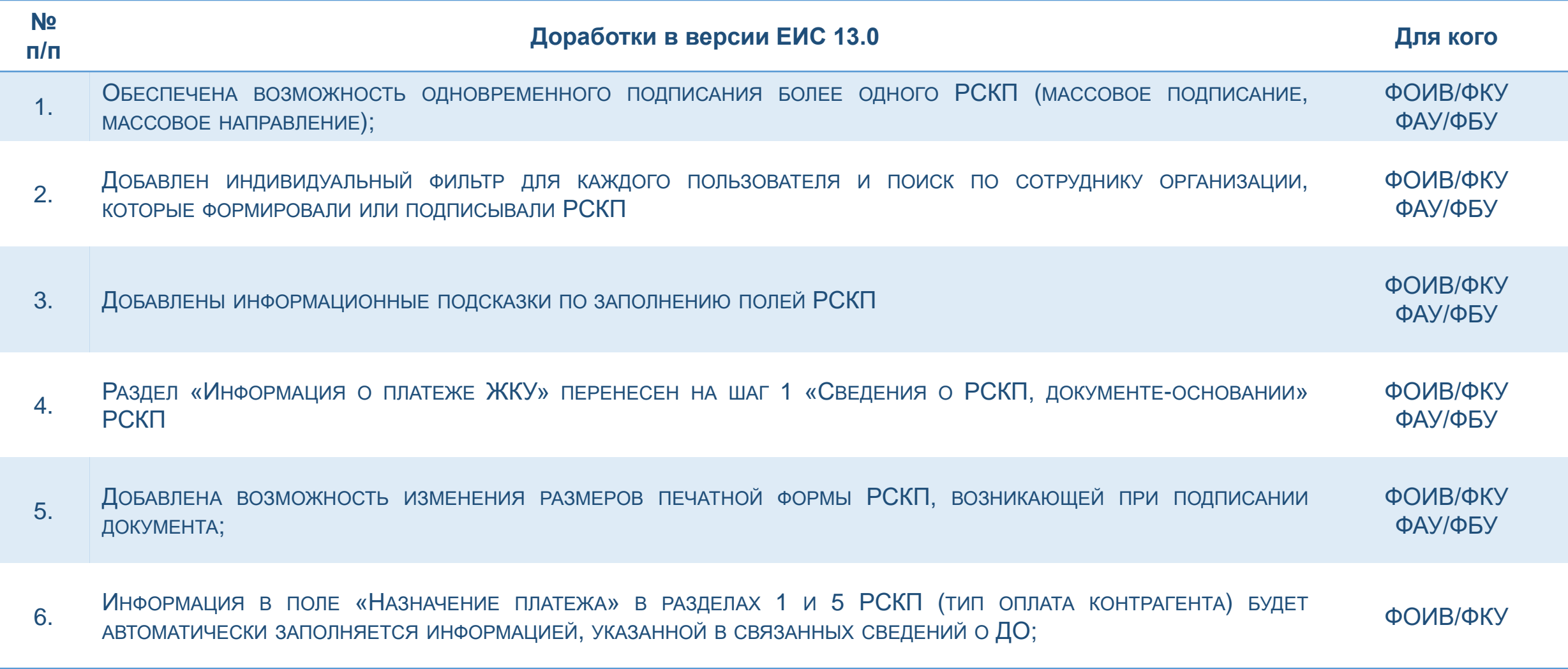

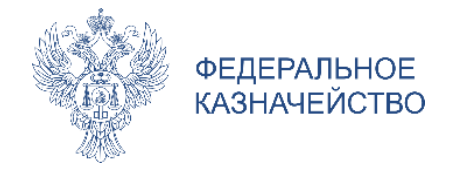

### **ПОЛЕ «НАЗНАЧЕНИЯ ПЛАТЕЖА» В СВЕДЕНИЯХ О ДО**

СКОРРЕКТИРОВАНЫ ПРАВИЛА ЗАПОЛНЕНИЯ ПОЛЯ «НАЗНАЧЕНИЯ ПЛАТЕЖА» В РАЗДЕЛЕ 1 И РАЗДЕЛЕ 5 РАСПОРЯЖЕНИЯ О СОВЕРШЕНИИ КАЗНАЧЕЙСКОГО ПЛАТЕЖА

С 01.01.2023 ФОИВ/ФКУ БУДЕТ ДОСТУПНО ЗАПОЛНЕНИЕ ИНФОРМАЦИИ В ПОЛЕ «НАЗНАЧЕНИЕ ПЛАТЕЖА» НА ЭТАПЕ ФОРМИРОВАНИЯ СВЕДЕНИЙ О ДЕНЕЖНЫХ ОБЯЗАТЕЛЬСТВА НА ШАГЕ 2 «РАСШИФРОВКА ОБЯЗАТЕЛЬСТВ»:

 $\triangleq$  **ПОЛЕ «НАЗНАЧЕНИЯ ПЛАТЕЖА ДЛЯ РСКП» В БЛОКЕ «ДОКУМЕНТ-**ОСНОВАНИЕ»;

ПОЛЕ «НАЗНАЧЕНИЯ ПЛАТЕЖ» В БЛОКЕ «РАСШИФРОВКА СУММЫ».

ИНФОРМАЦИЯ, УКАЗАННАЯ В ДАННЫХ ПОЛЯХ, БУДЕТ АВТОМАТИЧЕСКИ НАСЛЕДОВАТЬСЯ В ПОЛЯ «НАЗНАЧЕНИЕ ПЛАТЕЖА» РАСПОРЯЖЕНИЕ С ЦЕЛЬЮ ДЛЯ ПРОВЕДЕНИЯ АВТОМАТИЧЕСКОГО КОНТРОЛЯ РАСПОРЯЖЕНИЯ С 01.07.2023.

С 01.07.2023 В СЛУЧАЕ КОРРЕКТИРОВКИ ЗНАЧЕНИЯ ПОЛЯ «ПРЕДМЕТ ПО ДОКУМЕНТУ-ОСНОВАНИЮ» В СВЕДЕНИЯХ О ДО, ТАКИЕ СВЕДЕНИЯ БУДУТ НАПРАВЛЯТЬСЯ В ТОФК ДЛЯ ПРОВЕДЕНИЯ ВИЗУАЛЬНОГО КОНТРОЛЯ ВНЕСЕННЫХ ИЗМЕНЕНИЙ.

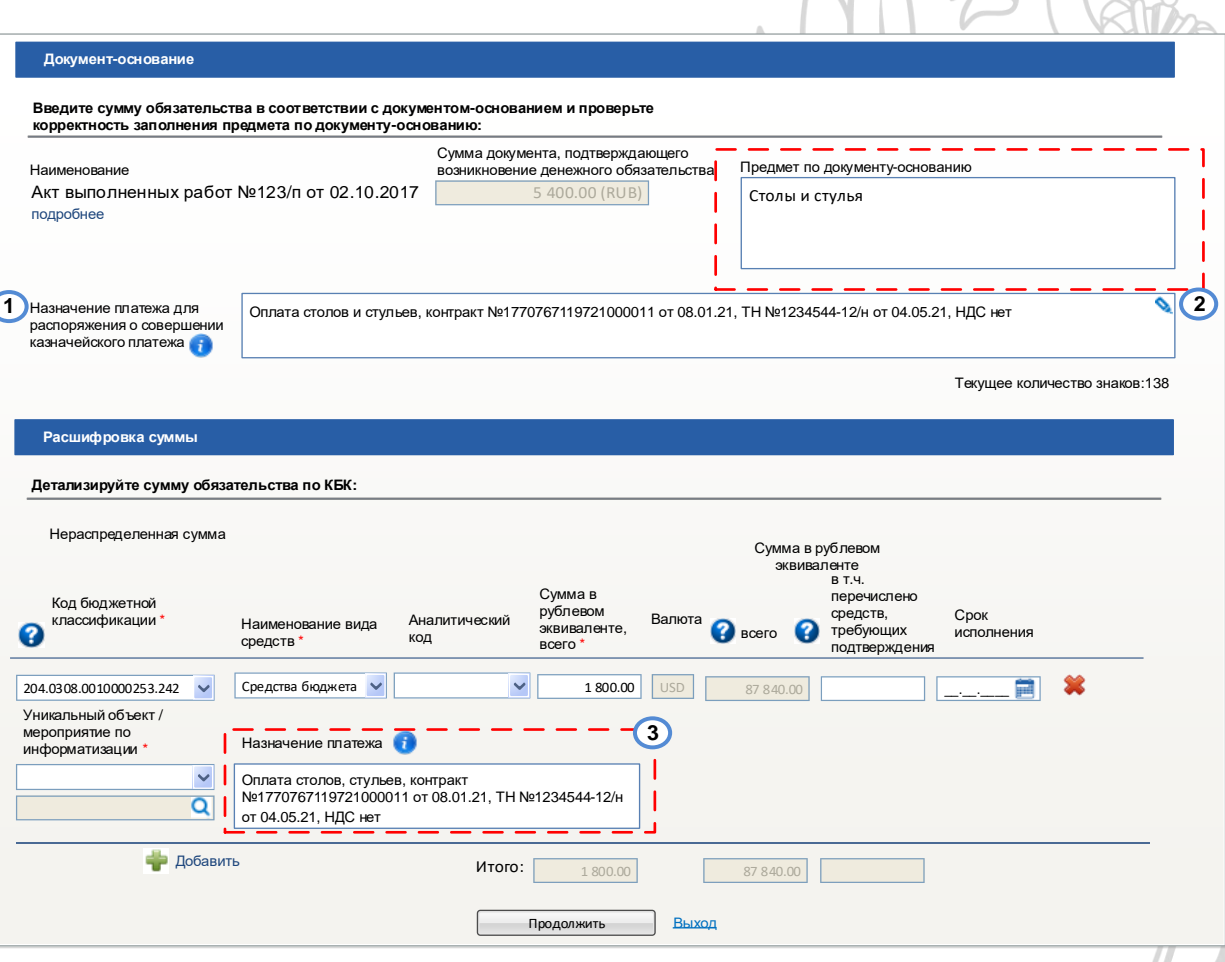

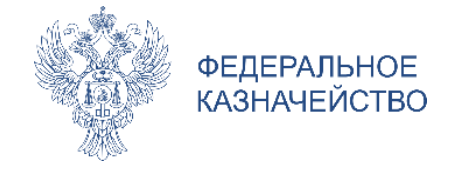

## РАСПОРЯЖЕНИЯ О СОВЕРШЕНИИ КАЗНАЧЕЙСКОГО ПЛАТЕЖА С 01.01.2023 ФОРМИРУЮТСЯ **БЕЗ ИСПОЛЬЗОВАНИЯ** ГИС ЕИС В СЛЕДУЮЩИХ СЛУЧАЯХ:

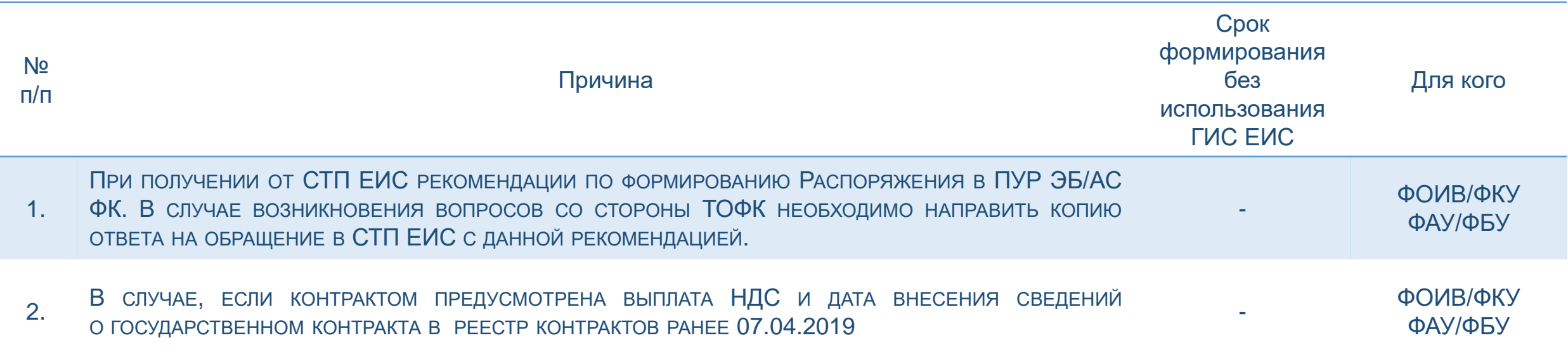

**БО и ДО формируются посредством ГИС ЕИС**

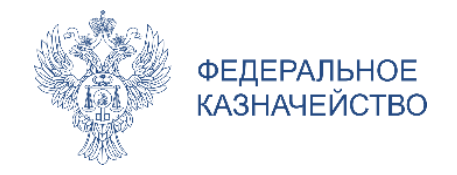

# **ПОРЯДОК ВЗАИМОДЕЙСТВИЯ СПРАВОЧНЫЕ МАТЕРИАЛЫ**

#### **СПРАВОЧНЫЕ МАТЕРИАЛЫ**

**ENC** ЗАКУПКИ

#### **«БАЗА ЗНАНИЙ» В ЛИЧНОМ КАБИНЕТЕ ЕИС**

1. «РУКОВОДСТВА ПОЛЬЗОВАТЕЛЯ И ВИДЕОМАТЕРИАЛЫ» -> «СВЕДЕНИЯ О БЮДЖЕТНЫХ И ДЕНЕЖНЫХ ОБЯЗАТЕЛЬСТВАХ» -> «РАСПОРЯЖЕНИЯ О СОВЕРШЕНИИ КАЗНАЧЕЙСКИХ ПЛАТЕЖЕЙ» -> РУКОВОДСТВО ПОЛЬЗОВАТЕЛЯ И МЕТОДИЧЕСКИЕ РЕКОМЕНДАЦИИ».

2. «РУКОВОДСТВА ПОЛЬЗОВАТЕЛЕЙ И ВИДЕОРОЛИКИ» -> «АДМИНИСТРИРОВАНИЕ ПОЛЬЗОВАТЕЛЕЙ И ОРГАНИЗАЦИЙ».

#### **ССЫЛКИ НА ВЕБИНАРЫ В ЛИЧНОМ КАБИНЕТЕ ЕИС**

1. «ЧАСТО ЗАДАВАЕМЫЕ ВОПРОСЫ (FAQ)» -> «ИНАЯ ИНФОРМАЦИЯ» -> «ВЕБИНАРЫ ФЕДЕРАЛЬНОГО КАЗНАЧЕЙСТВА ПО ФУНКЦИОНАЛУ ЕИС В СФЕРЕ ЗАКУПОК».

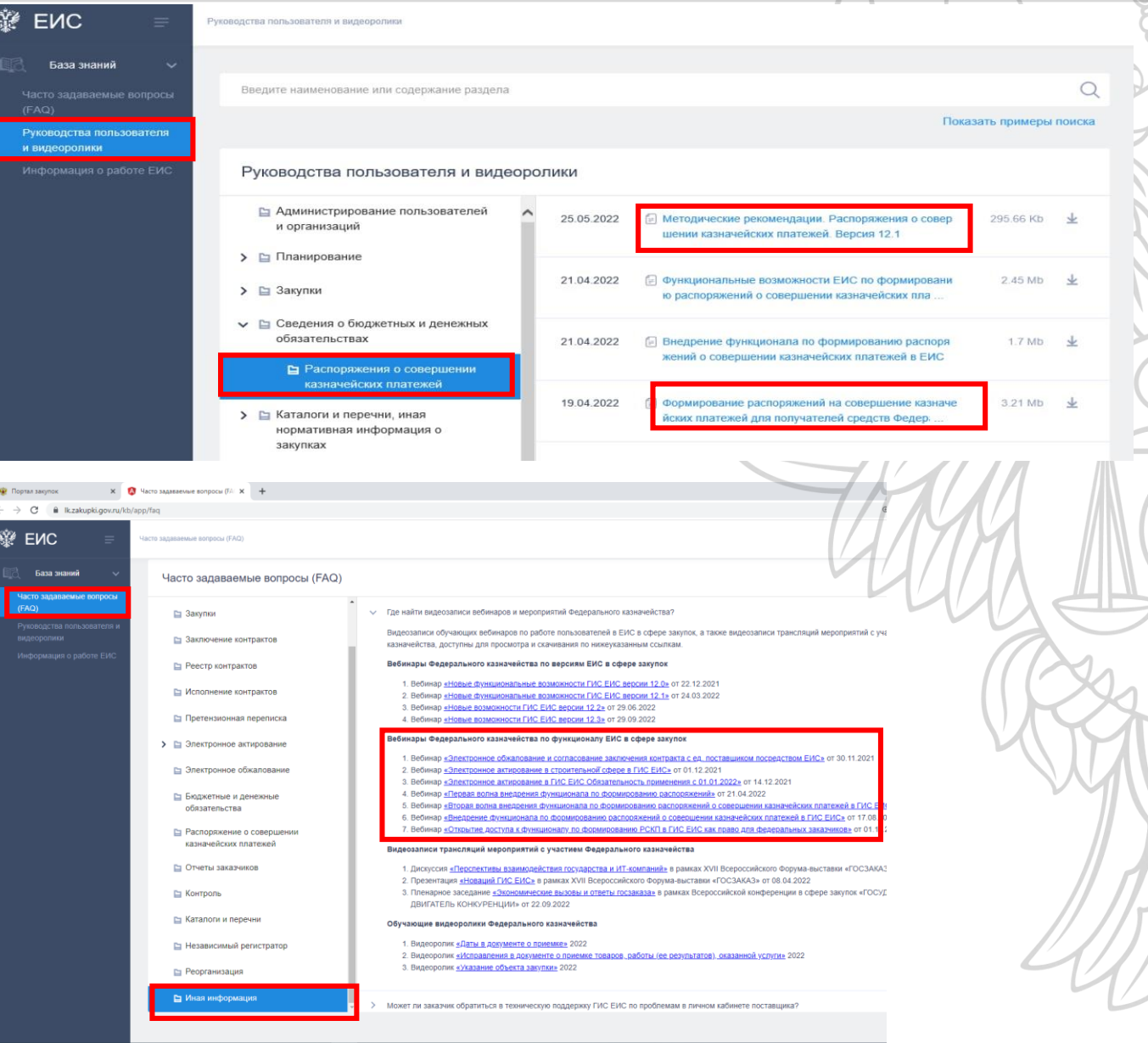

# ПОДПИСЫВАЙТЕСЬ НА НАШИ **КАНАЛЫ В TELEGRAM**

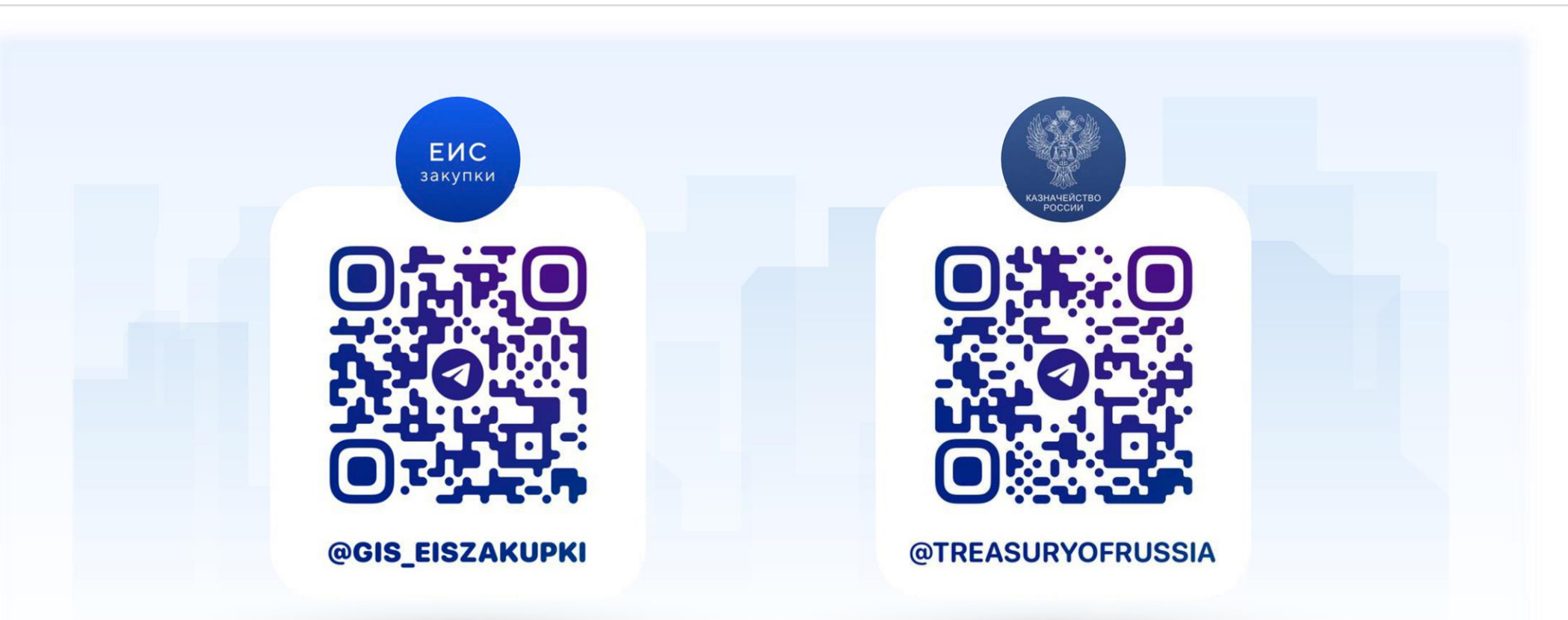

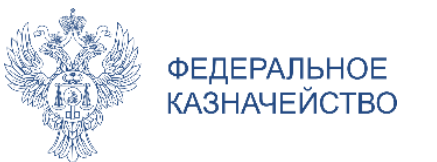